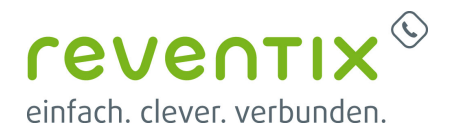

## **Einrichtung VoIP-Telefonanschluss**

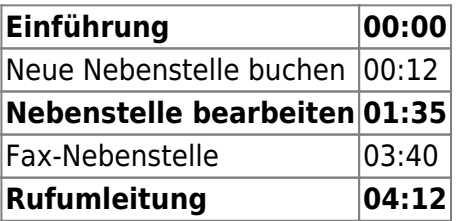

Von:

<https://reventix.de/wiki/> - **reventix Wiki**

Link:

**[https://reventix.de/wiki/kundenakademie:voip-telefonanschluss:einrichtung\\_voip-telefonanschluss](https://reventix.de/wiki/kundenakademie:voip-telefonanschluss:einrichtung_voip-telefonanschluss)**

Letzte Aktualisierung: **2019/02/13 08:51**

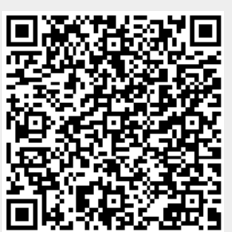